```
&time_control
run\overline{days} = 0,
run hours = 0,run minutes = 0,run seconds = 0,start\_year = 2015,
start_month = 05,
start day = 08,
start hour = 00,
start minute = 00,
start second = 00,
end year = 2015,
end month = 05,
end day = 09,
end hour = 18,
end minute = 00,end second = 00,
interval seconds = 21600,input from file = .true.,
history_interval = 360,<br>frames per outfile = 1,
frames_per_outfile
\text{relart} = .true.,
restart interval = 360,
io form history = 11,
\overline{\text{form}} restart = 11,
i\overline{o} form input = 11,
\overline{\text{form}} boundary = 11,
io form auxinput1 = 11
\begin{aligned} \text{delay} = 0, \end{aligned}cyclicing = false.,use netcdf classic = .true.
diag print=2,
auxhist23 outname='wrfpress d<domain> <date>'
io form auxhist23 = 11,
auxhist23_interval=360,
frames_per_auxhist23 = 1,
nocolons= .true.
io form auxinput4 = 11auxinput4 inname = "wrflowinp d<domain>"
auxinput4 interval = 360
iofields_filename = "additional_fields_2d.txt" 
ignore_iofields_warning = .false. 
auxhist7_outname='surface_d<domain>_<date>'
io form auxhist7 = 11auxhist\overline{7} interval = 30,
frames per auxhist7 = 1override restart timers=.true.
/
&diags
p lev diags = 1num press levels = 10
press_levels = 100000, 92500, 85000, 70000, 
60000, 50000, 40000, 30000, 20000, 10000
use tot or hyd p = 2
```
/

&domains time step  $= 10$ , time\_step\_fract\_num = 0, time\_step\_fract\_den = 1,  $max_{d} dom = 1$ , e we  $= 12000$ , e sn  $= 4060$ , num metgrid levels = 138,  $p_{top}$  requested  $= 1000$ . eta\_levels = 1.000,0.997,0.993,0.989,0.983,0.972,0.962,0.952,0.942,0.932,0.917,0.903,0 .889,0.875,0.852,0.826,0.799,0.771,0.748,0.725,0.7,0.678,0.653,0.628,0.59 0,0.557,0.515,0.480,0.445,0.410,0.375,0.340,0.305,0.280,0.25,0.219,0.191, 0.174,0.157,0.142,0.128,0.114,0.102,0.091,0.080,0.070,0.061,0.052,0.044,0 .037,0.030,0.024,0.018,0.013,0.008,0.003,0.000, e vert  $= 57$ , dx  $= 3335.324, 3335.324$ dy  $= 3335.324, 3335.324$ grid id  $= 1,$ parent id  $= 1$ , i parent start  $= 1$ , j parent start  $= 1$ , parent grid ratio  $= 1$ , parent time step ratio  $= 1$ ,  $feedback = 0,$ smooth option  $= 0,$ use surface  $=$  .false., use adaptive time step  $=$  . false. adaptive time stepping, ARW only step to output time  $=$  .true. target  $cf1 = 1.2$ , max step increase pct  $= 10$ , starting\_time\_step = 10, max time step  $= 14$ , min time step  $= -1$ , / &physics sst update  $= 1$ ,  $mp\_physics$  = 8,  $ra_lw_physics = 4,$ ra sw physics  $= 4$ , radt  $= 3$ ,  $sf\$ sfclay physics  $= 1,1,$ sf surface physics  $= 4,4$ ,  $bl^{-}pbl$  physics = 1,  $YSU_TOPDOMN_PBLMIX = 1,$ <br>bldt = 0, bldt  $= 0,$ topo wind  $= 2$ , cu physics  $= 0,$  $\text{cudt} = 5$ ,  $\text{isfflx}$  = 1,

ifsnow  $= 1,$  $= 3,$ icloud surface input source  $= 1,$  $= 4,$ num soil layers mp zero out  $= 0,$  $= 0,$ sf urban physics  $= 1,$ maxiens maxens  $= 3,$  $= 3.$ maxens2  $= 16,$ maxens3  $= 144,$ ensdim  $= 1,$ slope rad topo shading  $= 0,$  $= 22,$ num land cat  $= 1,$ iz0tlnd  $= 3,$ shcu physics do radar ref =  $0$  $sf$  lake physics =  $0$ o3input  $= 2$  $aer opt = 2$  $aer_aod550 opt = 2$ aer asy  $opt = 3$ aer angexp  $opt = 3$ aer ssa opt =  $3$  $usemonalb = .true.$  $r$ dlai2d = .true. hail  $opt = 1$ seaice threshold =  $271.5$ seaice\_thickness\_default= 1. seaice albedo opt =  $0$  $\sqrt{2}$ &noah mp  $dveq=9$ opt crs=1 opt sfc=1 opt btr=2  $opt$  $run=3$ opt frz=1 opt inf=2  $opt\_rad=3$ opt\_alb=2 opt\_snf=1 opt tbot=2 opt stc=1 opt gla=1  $\sqrt{2}$ &fdda grid\_fdda  $\overline{1}$ &dynamics  $= 1,$ w damping  $= 0,$ gwd opt

 $= 0,$ 

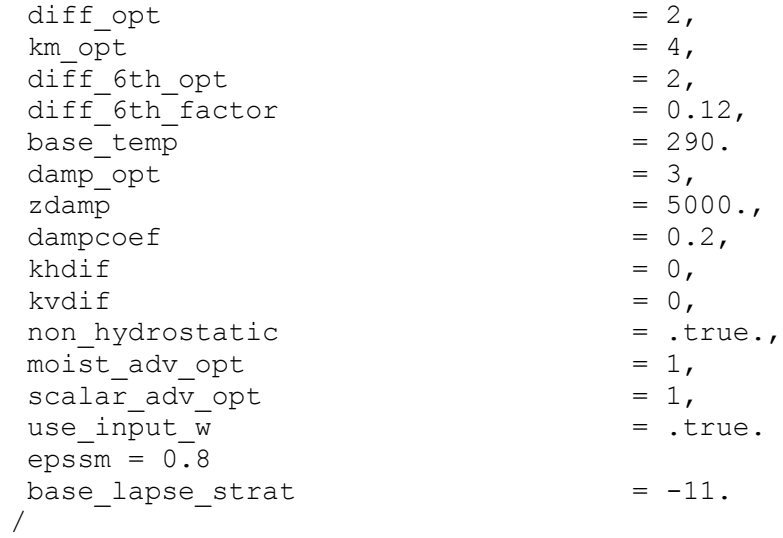

&bdy\_control spec bdy width  $= 5$ , spec zone  $= 1$ ,  $relax_2one$  = 4,  $! \text{spec}$ <sup>-</sup> $\exp$  = 0.33  $specificed$  = .true.,  $\frac{1}{\text{8}}$  nested  $\frac{1}{\text{8}}$  = .false.,  $periodic_x$  = .true. /